**AutoCAD Crack Free For PC**

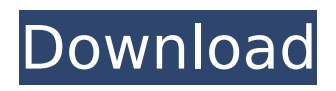

### **AutoCAD Crack+ With Product Key Free Download For PC 2022 [New]**

Autodesk AutoCAD Crack For Windows Modeling – 3D, 2D and App design and drafting – CAD systems, architectural information models and documentation – Cracked AutoCAD With Keygen Architecture – Building and piping – Construction information – Construction information models, building information models and Documentation – Curves – Design and construction – Documentation – DWG, DXF, BMP, EPS, PDF, U3D, STP – Plan and section views – Drawing – Export and import -2D – 2D drafting – 2D floor plans – 2D plans – 2D utilities – 2D plans – 2D views – 2D plans – 2D views – EPS – Plan, section and elevation views – Land surveying and civil engineering – Layout – Layers – Linear features – Linear work – Measurement, dimensional, engineering and surveying – Measurement – Measurement drawings – Measurement plans – Measurement sections – Project management, presentation and training – Sheet metal and profile fabrication – Sheet metal construction – Sheet metal fabrication – Sheet metal fabrication – Sheet metal

#### **AutoCAD Crack Full Version**

References Further reading Autodesk Home page Autodesk Exchange Apps AutoCAD Full Crack for small and medium-sized companies Autodesk for Small Business Blog Autodesk Exchange Autodesk Exchange Training AutoCAD's DXF, drawing exchange format, allows importing and exporting drawing information Category:Computer-aided design software Category:AutoCADQ: Resize BufferedImage without affecting its color data I'm looking for a way to resize an image without affecting its color data. I have a BufferedImage object which is read from a given stream. It's size changes all the time. I would like to create a new BufferedImage with the same width and height but the new image is displayed on screen as a square of the original width and height. So far I've found out that I can use either getScaledInstance or createScaledInstance to obtain the desired result. The problem is that both methods preserve the color data, which is not what I need. For example: import java.awt.image.BufferedImage; import java.io.File; import java.io.FileInputStream; import java.io.IOException; public class ResizeImage { public static void main(String[] args) throws IOException { String fileName = "pathToImageFile.jpg"; File newImage = new File(fileName); newImage.delete(); BufferedImage image = ImageIO.read(new FileInputStream(fileName)); System.out.println(image.getWidth()); // Prints 4 ResizeImage resize = new ResizeImage(); BufferedImage scaled = resize.resize(image); System.out.println(scaled.getWidth()); // Prints 2 System.out.println(scaled.getHeight()); // Prints 2 File outFile = new File(newImage.getAbsolutePath()); outFile.delete(); ca3bfb1094

## **AutoCAD Crack + Free Download**

Install The keygen and use it to generate a new key for you. Generate a file at this address. ex: E:\sample.asc Double click this file to activate it. Is this a bug or a security feature? A: This is the standard'security' feature of MS products when you generate a file (ie, keygen). You should definitely not be able to open it and activate it with the key you have. Purification of human leukocyte interferon by high-performance liquid chromatography on C18 reversedphase resin. A high-performance liquid chromatographic method for the isolation of human leukocyte interferon is presented. Purification is based on ion-exchange chromatography on a CM-Sepharose column and elution with a 0.05 M-1.0 M linear gradient of phosphate-buffered, 25 mM ammonium acetate containing acetonitrile. It is shown that the eluate obtained contains only one interferon species with a single isoelectric point of 5.8.Baron Hanbury Baron Hanbury is a title that has been created twice, both in the Peerage of the United Kingdom and twice in the Peerage of Great Britain. It was first created in the Peerage of the United Kingdom on 23 August 1908 for the radical Liberal politician Herbert Hanbury, who had represented Ipswich and East Suffolk from 1892 to 1900 as a Unionist and was Liberal Unionist MP for North Ipswich from 1900 to 1906 and for Suffolk East from 1906 to 1907, as a Liberal from 1907 to 1911 and as a National Liberal from 1911 to 1914. His younger brother, the Liberal politician Sir Francis Hanbury-Williams, was also a Member of Parliament. The title became extinct on the death of the first Baron's grandson, the third Baron, in 1983. The first Baron Hanbury was succeeded by his son, the second Baron. He was a long-serving politician, briefly serving as Labour Minister without portfolio in 1931. He was a Liberal Member of Parliament from 1931 to 1945. He was created a life peer as Baron Hanbury, of Ledbury in the County of Hereford, on 23 August 1958. On his death in 1981 the life peerage became extinct. Barons Hanbury; first creation (1908) Herbert Hanbury, 1st Baron Hanbury (1848–1927) Arthur

#### **What's New In AutoCAD?**

Update: AutoCAD 2020 has been updated with new integration with Ravello and the new ability to import and update attributes from the Toolbox Editor. Modern CAD: Structure-based layouts: With the Structural Task Tagging extension, you can create a new structure layer, tag blocks and guides for different functions, and set blocks for different tasks. (video: 1:26 min.) With the Structural Task Tagging extension, you can create a new structure layer, tag blocks and guides for different functions, and set blocks for different tasks. (video: 1:26 min.) New Import from SLD and SLDx (eXtensible Data) formats: Support for importing SLD and SLDx data from other CAD software in an easy-to-use format, as well as letting you publish parts as natively-formatted SLDs. Support for importing SLD and SLDx data from other CAD software in an easy-to-use format, as well as letting you publish parts as natively-formatted

SLDs. Dynamic Input Devices: Direct selection through properties, parameters, operators, and settings. (video: 1:52 min.) Direct selection through properties, parameters, operators, and settings. (video: 1:52 min.) Modular Input Devices: Flexible layout of fields and input device controls. (video: 2:03 min.) Flexible layout of fields and input device controls. (video: 2:03 min.) Toolbox Editor: Brand your own categories of add-ons. Easily find, manage, and share the add-ons you need for any project. (video: 1:12 min.) Brand your own categories of addons. Easily find, manage, and share the add-ons you need for any project. (video: 1:12 min.) Add-ons: Colored Layers and Labels: Create colored layers and labels from a selection. (video: 0:55 min.) Create colored layers and labels from a selection. (video: 0:55 min.) Interactive Grid and Reference Lines: Edit with your own predefined grid or reference lines. (video: 0:55 min.) Edit with your own predefined grid or reference lines. (video: 0:55 min.) 3D Layers: Support for 3D annotations. (video: 1

# **System Requirements:**

Minimum Specifications: OS: Windows XP SP3 (32/64-bit), Windows Vista SP2 (32/64-bit), or Windows 7 SP1 (32/64-bit) Processor: Intel Pentium 4 (or later), AMD Athlon 64 (or later), or compatible AMD64 processor. Memory: 1 GB of RAM or more (8 GB recommended). Graphics: Microsoft DirectX 9 graphics card with 128 MB of video memory (1024 MB recommended). DirectX: Microsoft DirectX 9.0c

Related links:

<https://stepmomson.com/wp-content/uploads/2022/07/AutoCAD-82.pdf> <https://clasificadostampa.com/advert/autocad-23-1-with-key-free-latest-2022/> [https://propertyinvestmentportal.com/wp](https://propertyinvestmentportal.com/wp-content/uploads/2022/07/AutoCAD_Crack_Free_Download_3264bit_Final_2022.pdf)[content/uploads/2022/07/AutoCAD\\_Crack\\_Free\\_Download\\_3264bit\\_Final\\_2022.pdf](https://propertyinvestmentportal.com/wp-content/uploads/2022/07/AutoCAD_Crack_Free_Download_3264bit_Final_2022.pdf) <http://www.ecomsrl.it/?p=46188> <https://www.dancesocksbcn.com/advert/autocad-crack-win-mac-2/> [https://www.8premier.com/wp-content/uploads/2022/07/AutoCAD\\_Crack\\_\\_\\_Activation.pdf](https://www.8premier.com/wp-content/uploads/2022/07/AutoCAD_Crack___Activation.pdf) <http://patronway.com/autocad-crack-with-registration-code-updated-2022/> <https://www.suvcars.com/advert/autocad-crack-download-x64/> <https://www.webcard.irish/autocad-with-full-keygen-free-download-win-mac/> <http://www.academywithoutwalls.org/wp-content/uploads/2022/07/jengee.pdf> <https://douglasdinesout.com/wp-content/uploads/2022/07/gesxant.pdf> <http://eafuerteventura.com/?p=38826> <https://www.digitalpub.ma/advert/autocad-crack-latest-2022-4/> <https://ayusya.in/autocad-2023-24-2-crack-3/> [https://jonathangraystock.com/2022/07/24/autocad-crack-incl-product-key-free-win-mac](https://jonathangraystock.com/2022/07/24/autocad-crack-incl-product-key-free-win-mac-updated-2022/)[updated-2022/](https://jonathangraystock.com/2022/07/24/autocad-crack-incl-product-key-free-win-mac-updated-2022/) <https://goodfood-project.org/autocad-crack-4/> <http://moonreaderman.com/autocad-crack-keygen-full-version-3264bit/> <https://www.meselal.com/autocad-crack-free-download-march-2022/> <http://www.beatschermerhorn.com/?p=16796> <https://ursgift.com/autocad-crack-with-license-code/>